## **Demandes non assignées, différentes de terrier\***

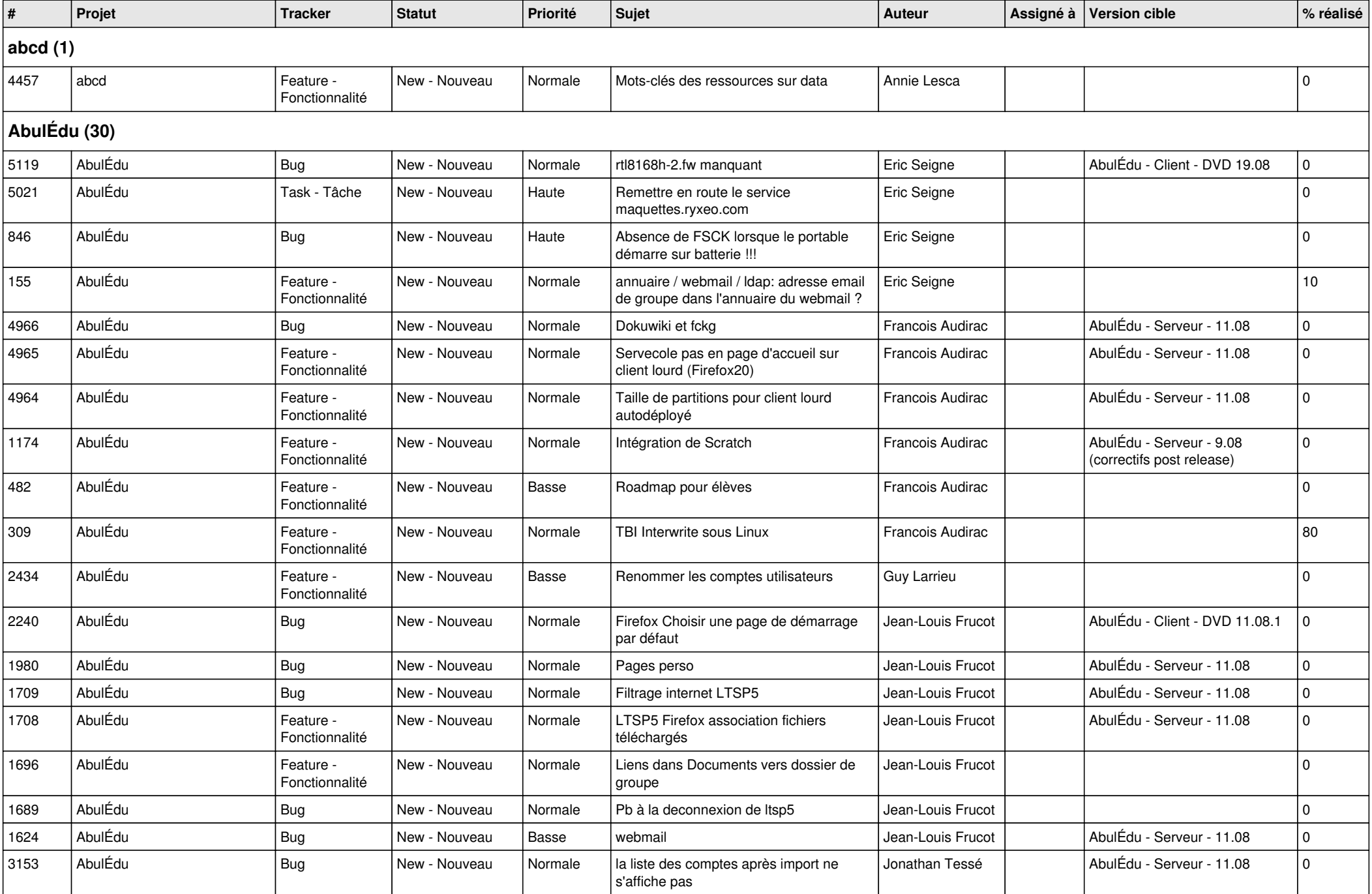

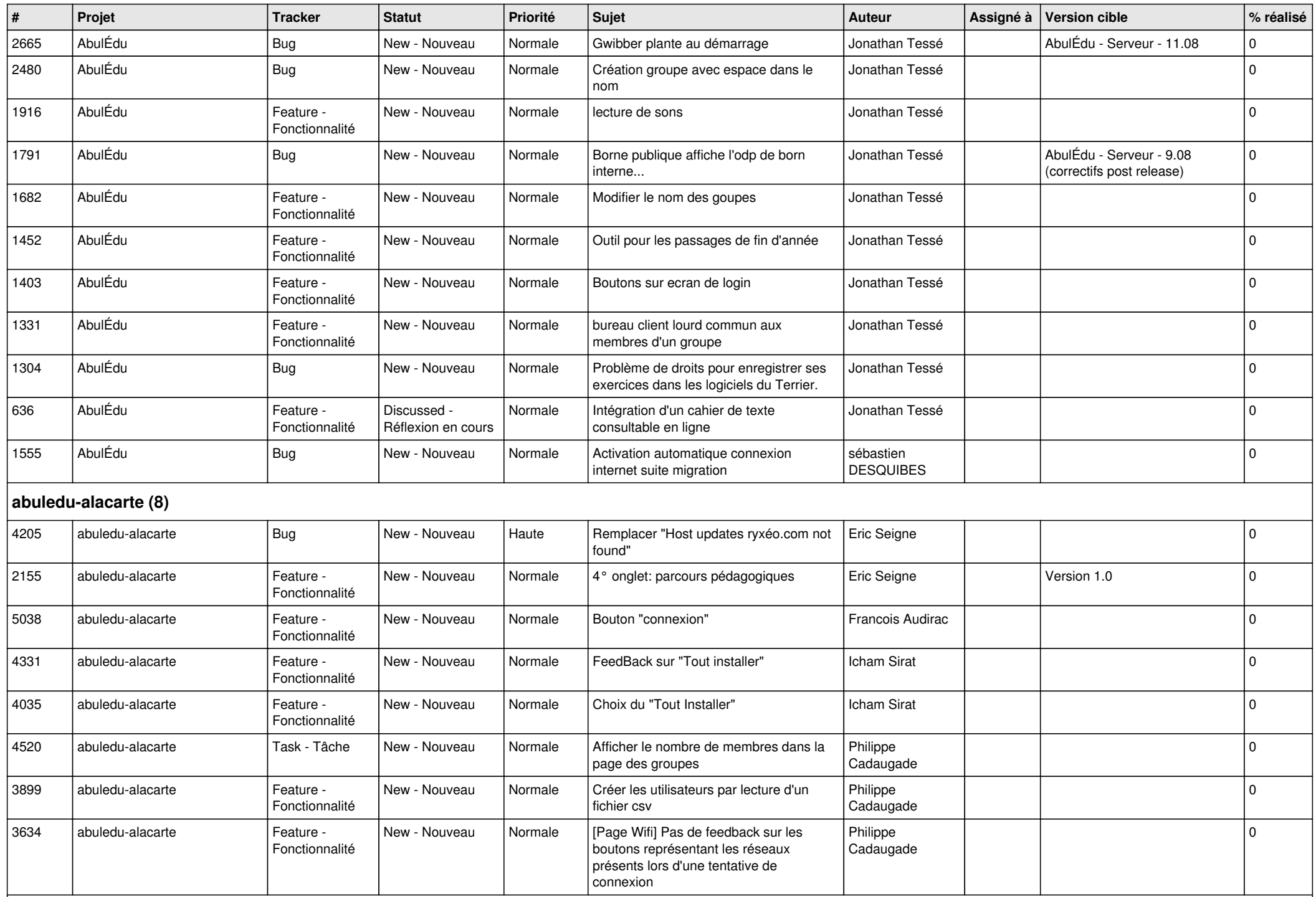

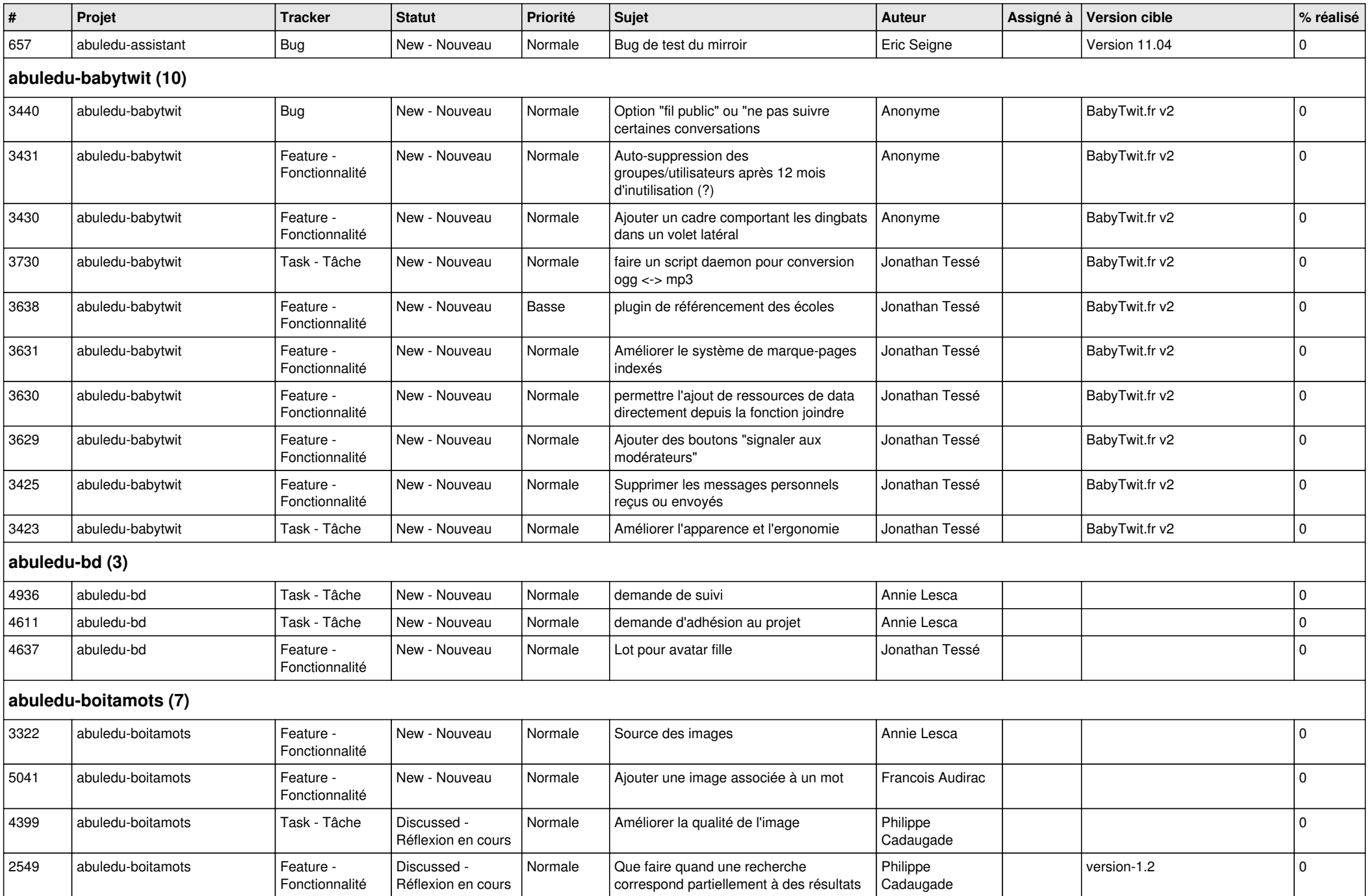

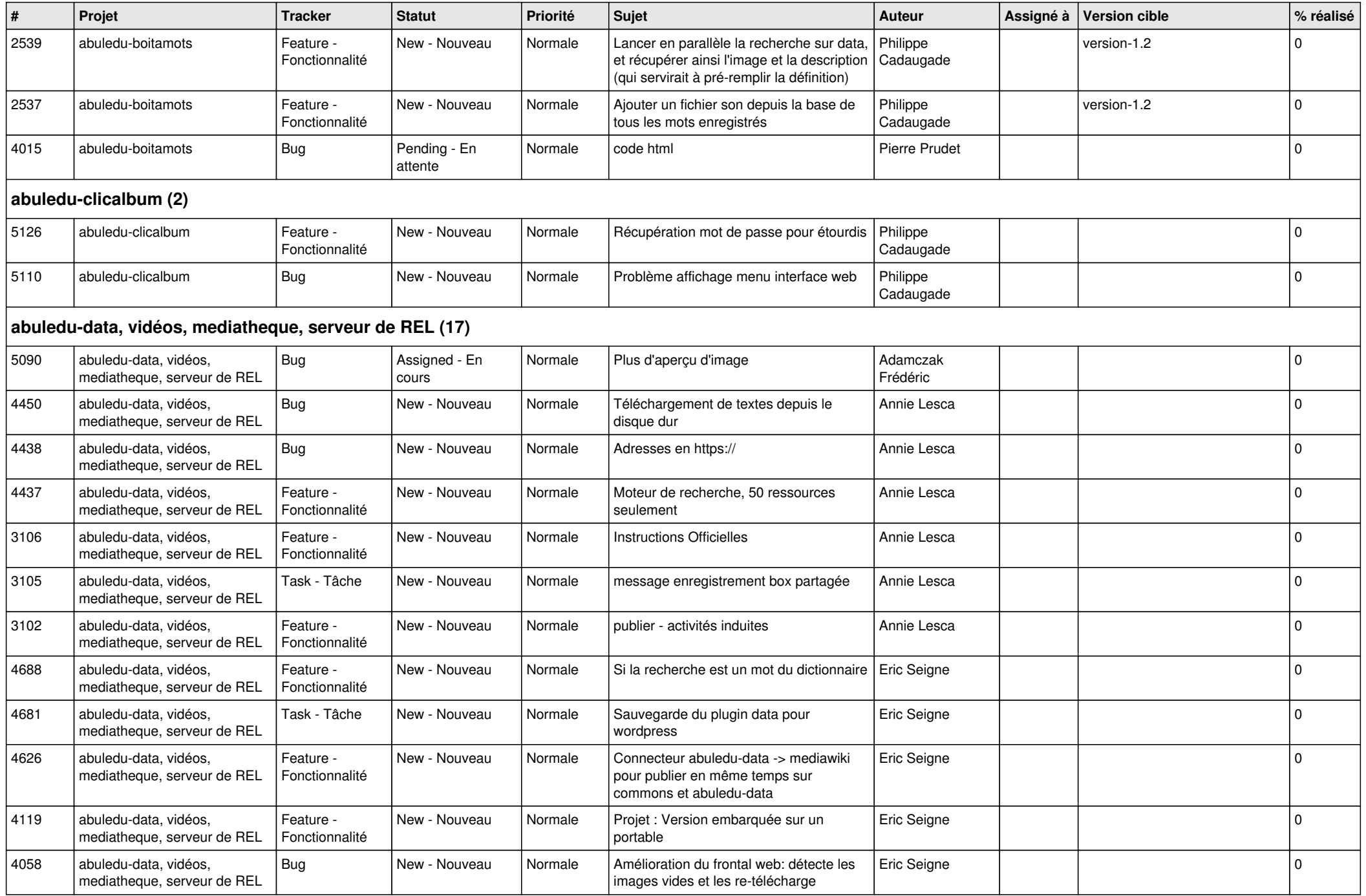

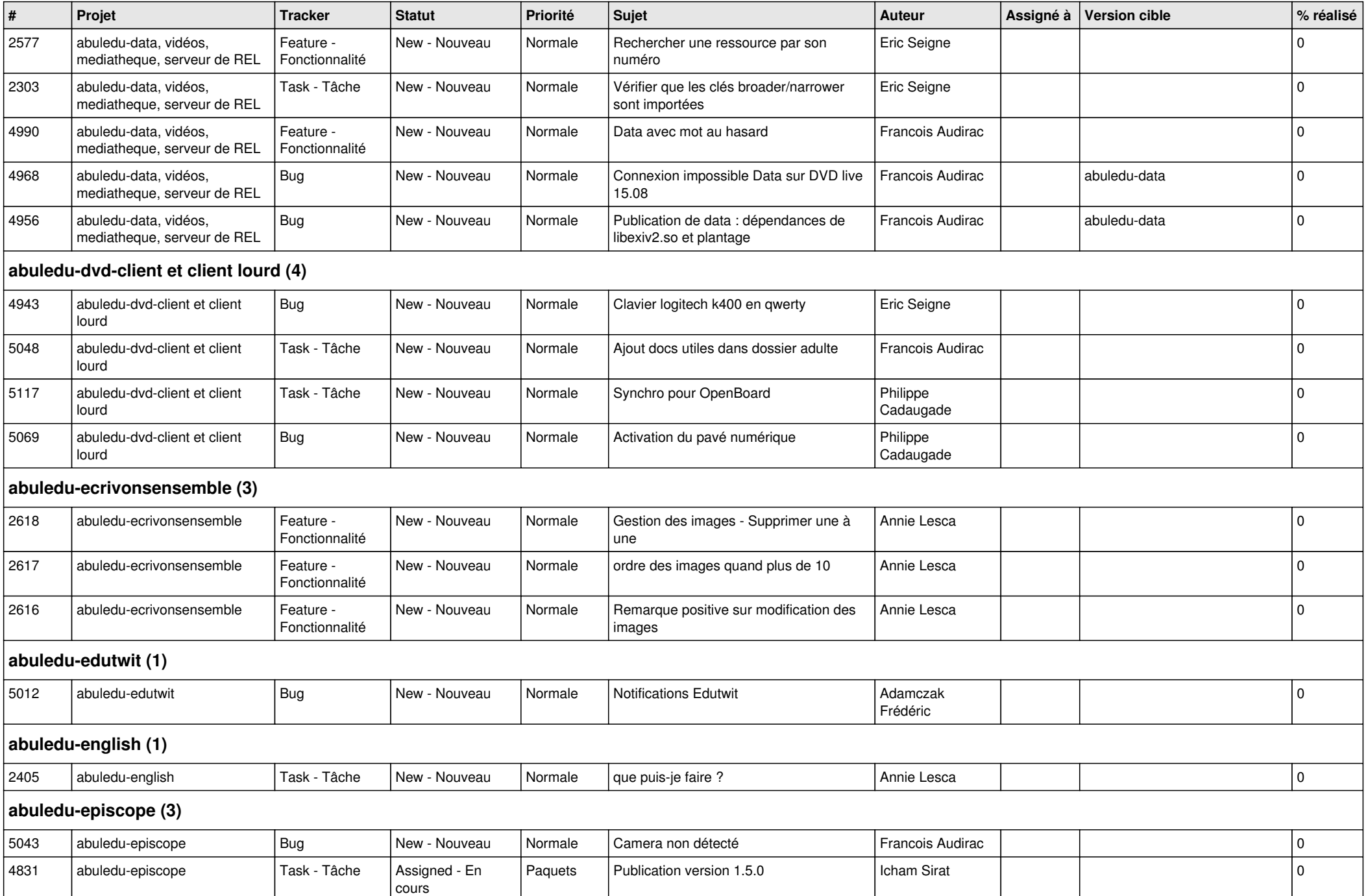

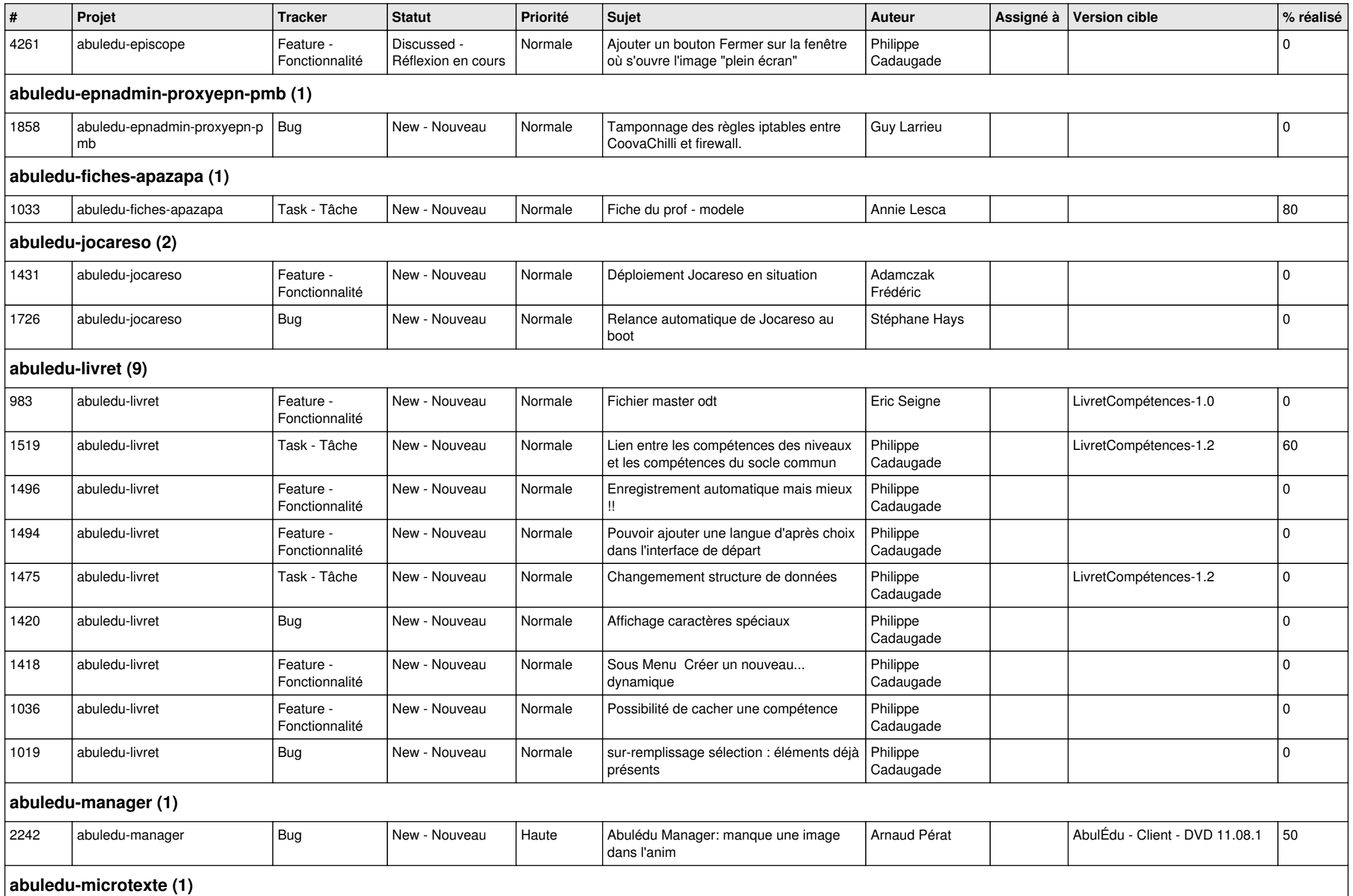

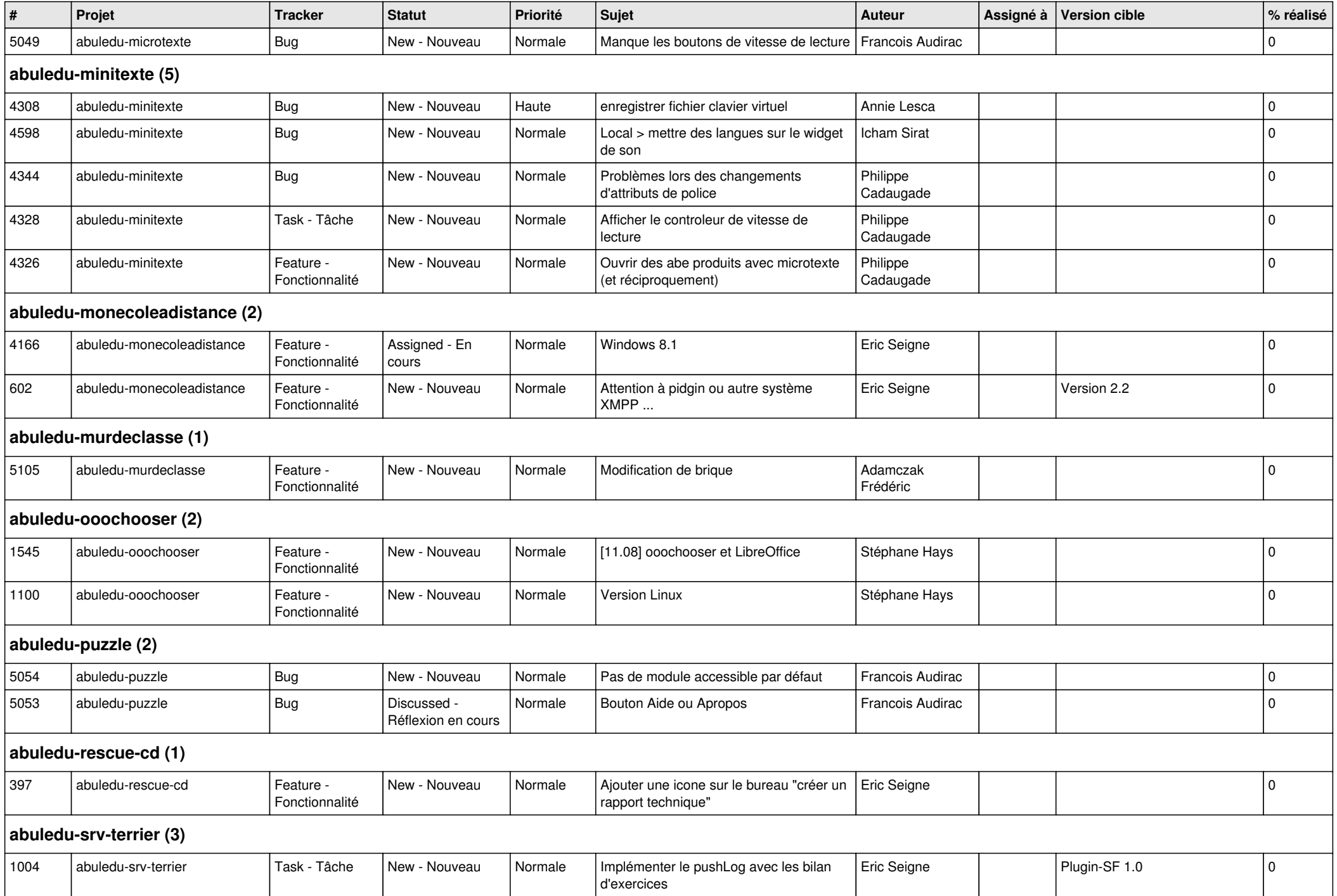

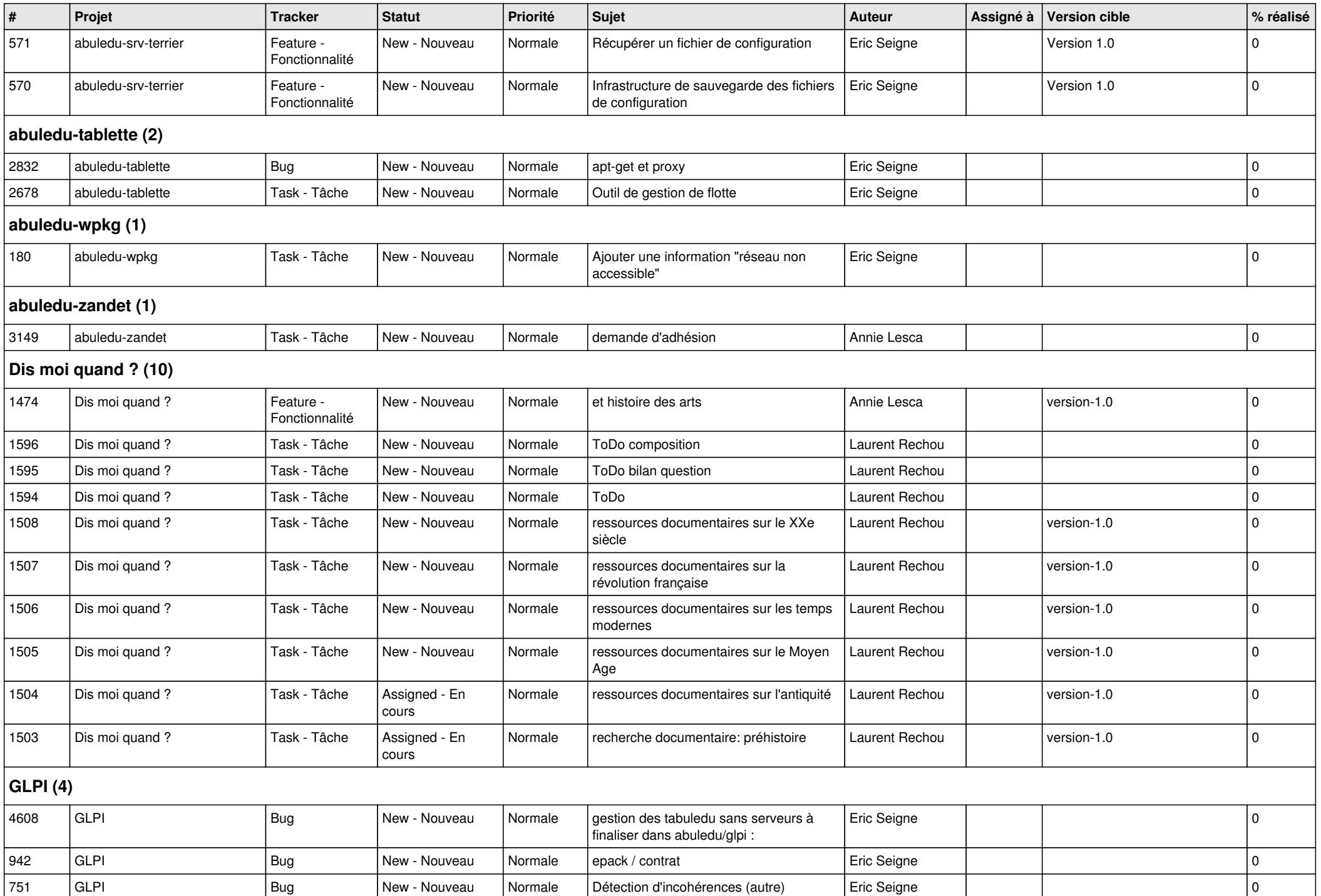

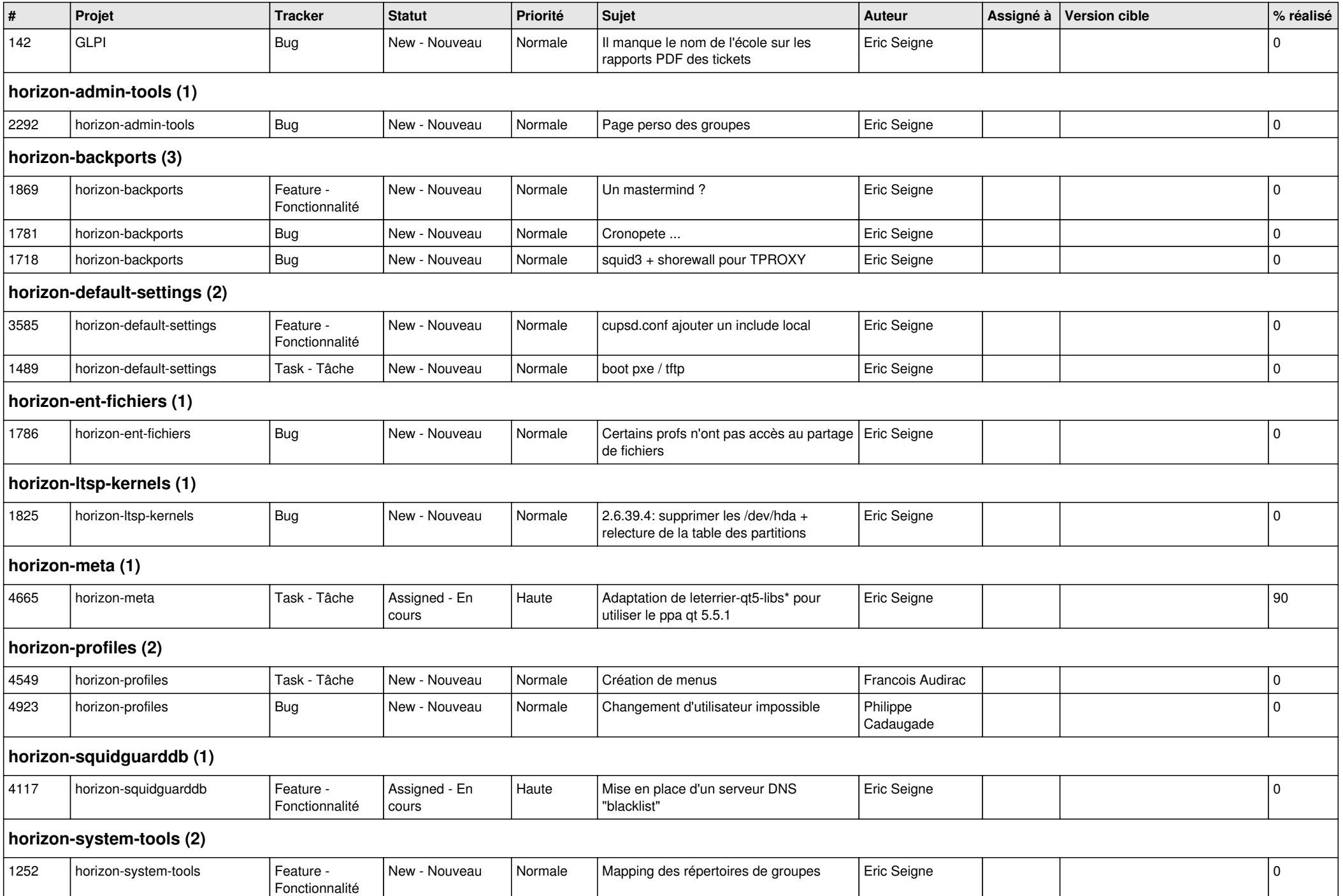

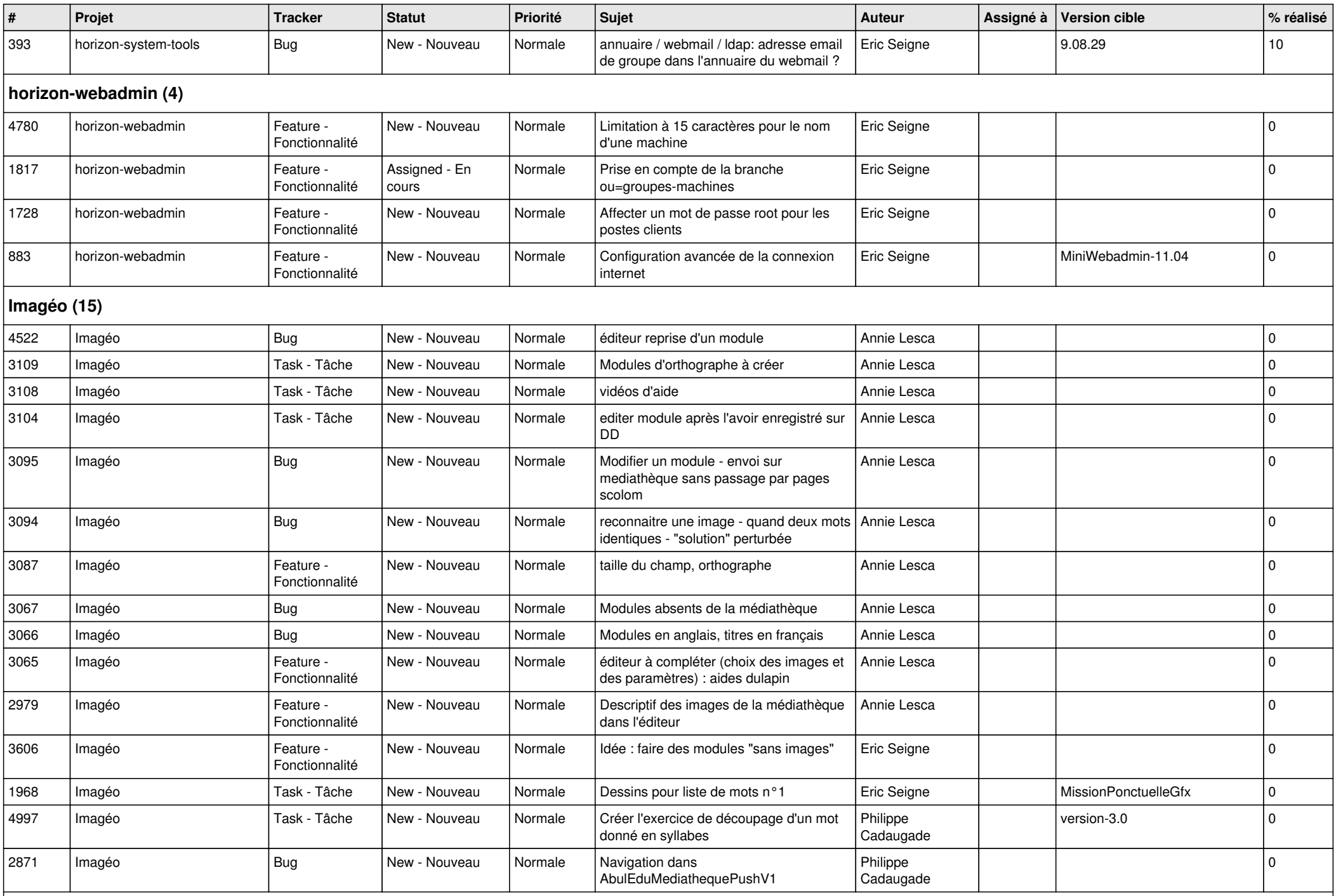

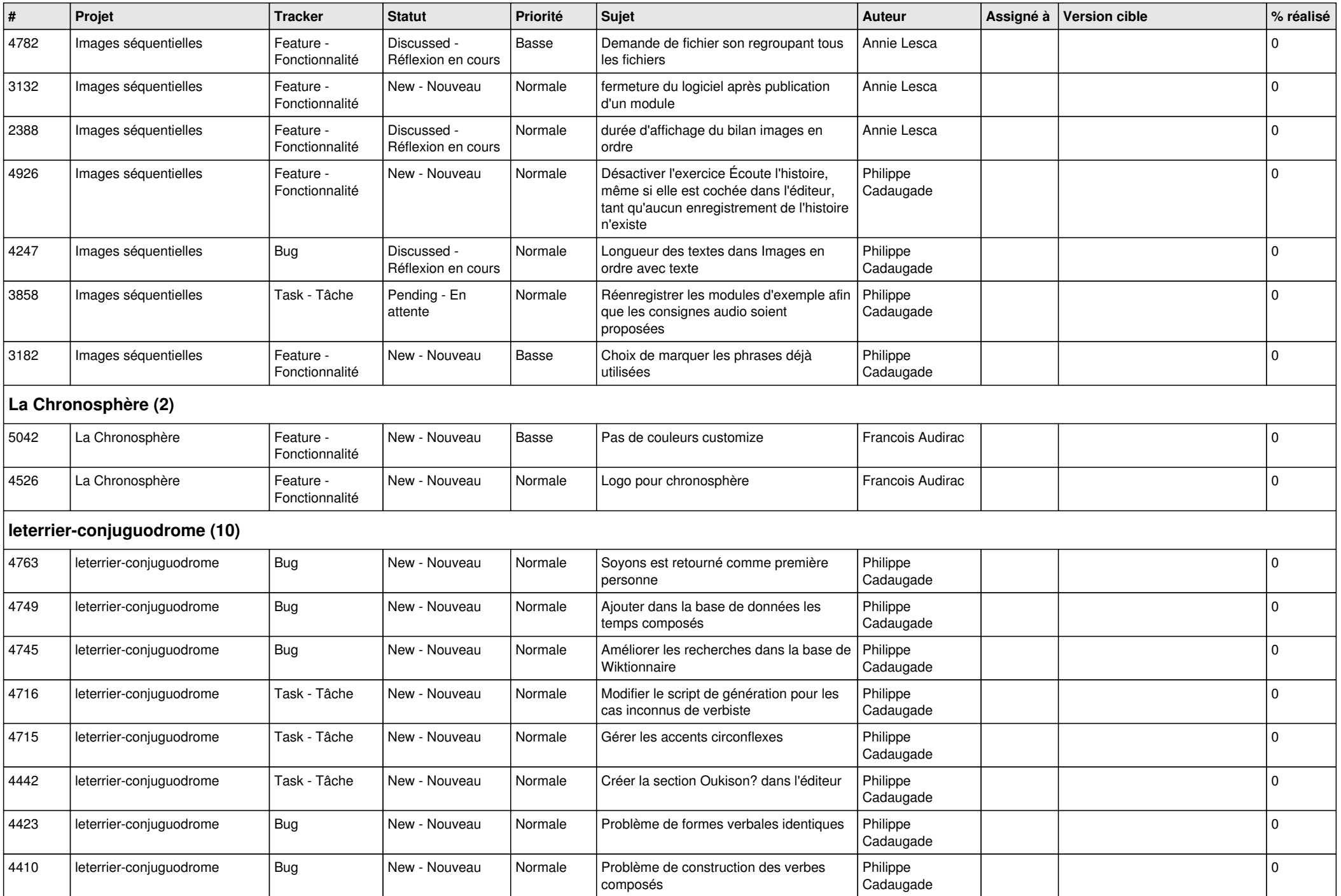

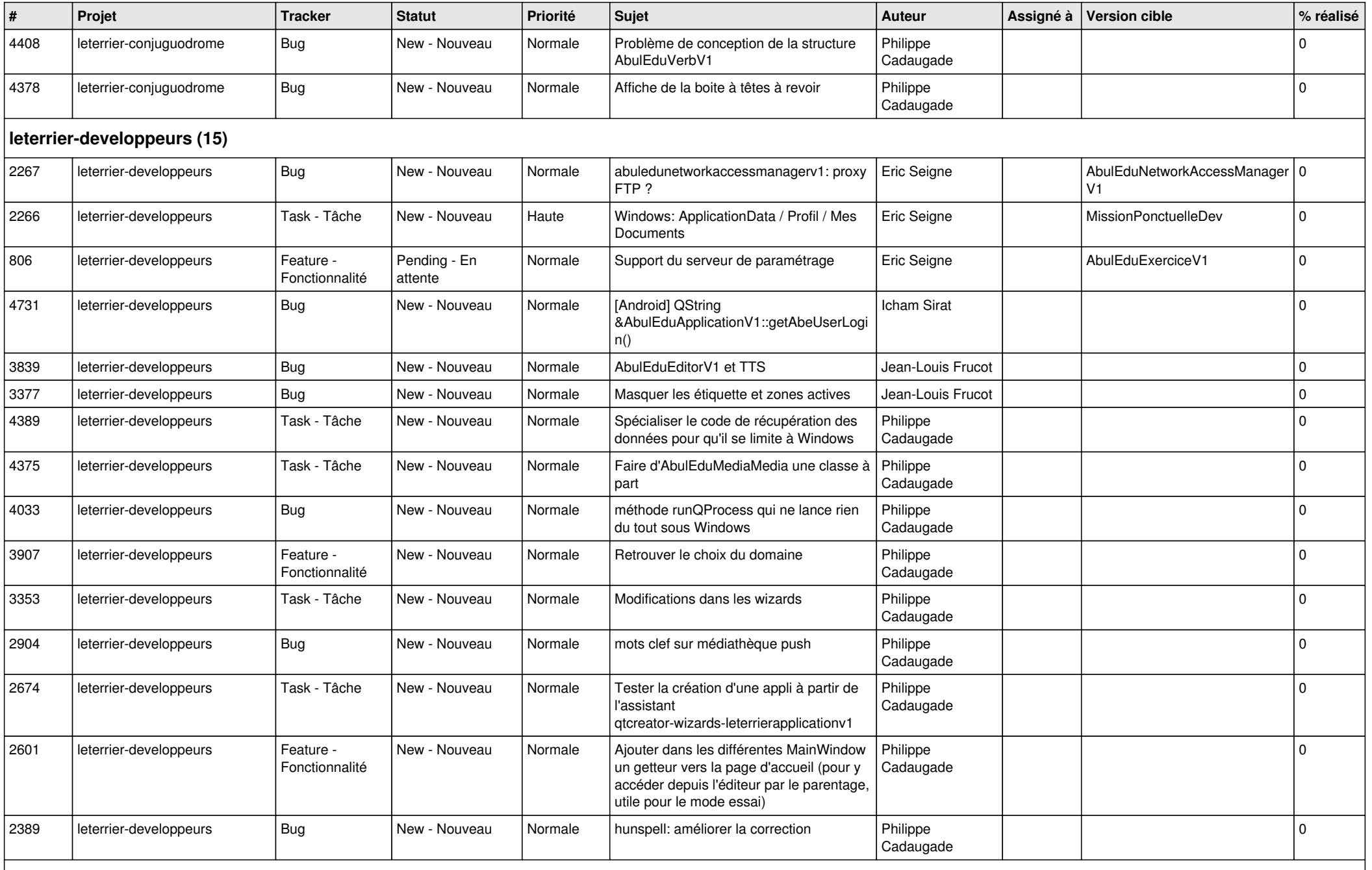

**Malle aux phrases (1)**

![](_page_12_Picture_430.jpeg)

![](_page_13_Picture_419.jpeg)

**Suite arithmetique (2)**

*20/05/2024 14/15*

![](_page_14_Picture_112.jpeg)